The

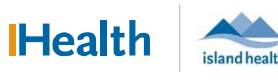

# WCGH Medical Staff Go-Live Update: June 29, 2022

#### Tip of the Day: Sharing Autotexts and Useful Autotext Examples

Autotext can help increase efficiency when standard text content is desired in a note. Some autotext commands bring EHR chart data into your notes, which can be useful in document templates that do not include these preformatted components. A list of common autotext commands that are high-yield and high-use for providers are below:

### Commonly Used Autotext Commands with Chart Content:

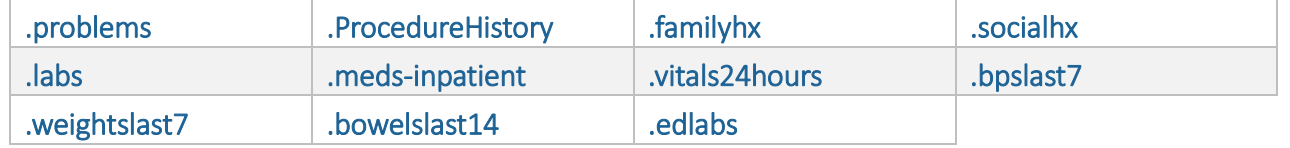

#### Commonly Used Autotext Commands with Standard Text:\*

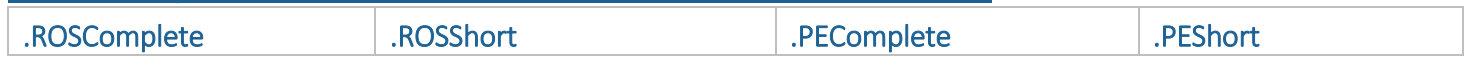

*\*Note:* Any autotext insert indicating physical examinations findings, including "normal" or "negative" findings, must be edited to match the findings obtained during the history and physical assessment for each individual.

# Sharing/Copying Autotexts:

Utilize the Auto Text Copy function to copy others' auto texts into your personal auto text library.

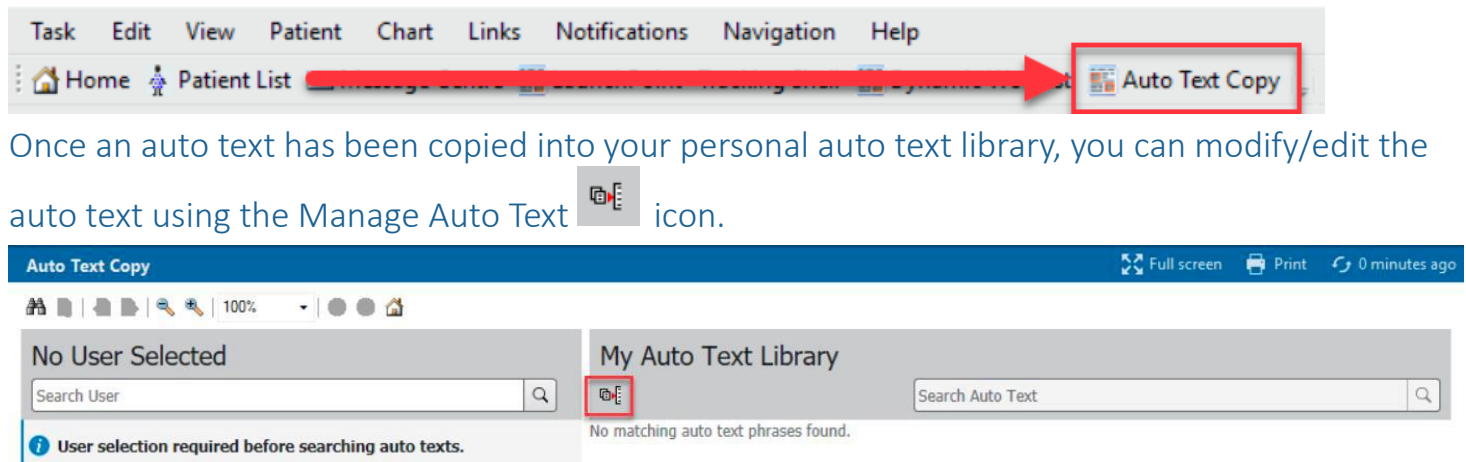

## Drawings – We Heard You

We have heard there is a need to add drawings into a note in PowerChart. Unfortunately, this functionality is not easily available at this time. In the interim, if you hand draw on a paper progress note it will be saved as part of the permanent paper patient record. Please reference in your electronic progress note that there is a drawing on the paper chart.